CS50 Beyond

Python

## Agenda

- Python
	- Sequences and Data Structures
	- Decorators
	- Exception Handling
- Flask
	- Routing
	- Templates
	- Form Handling

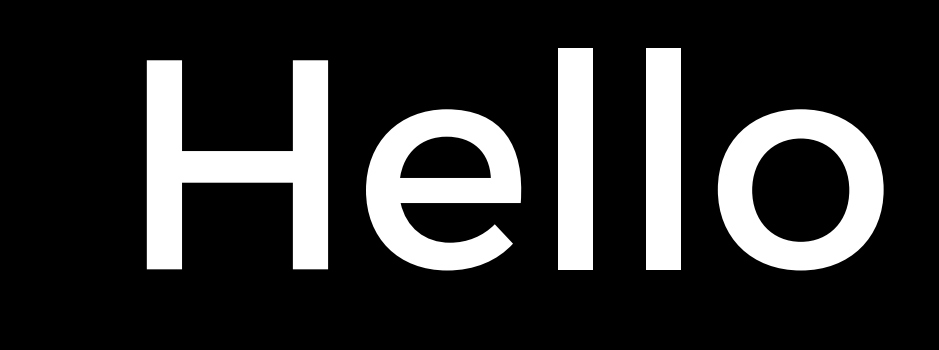

#### print("Hello, world!")

## Variables

- a = 28
- b = 2.8
- c = True
- d = None

### Sequences

name = "Alice" coordinates = (10.0, 20.0)

# names = ["Alice", "Bob", "Charlie"]

### Functions

#### def square(x): return x \* x

#### Decorators

def announce(f): def wrapper(): print("About to run function...") f() print("Done running function.") return wrapper

## Exception Handling

## try: print(a / b) except ZeroDivisionError

print("Cannot divide by 0")

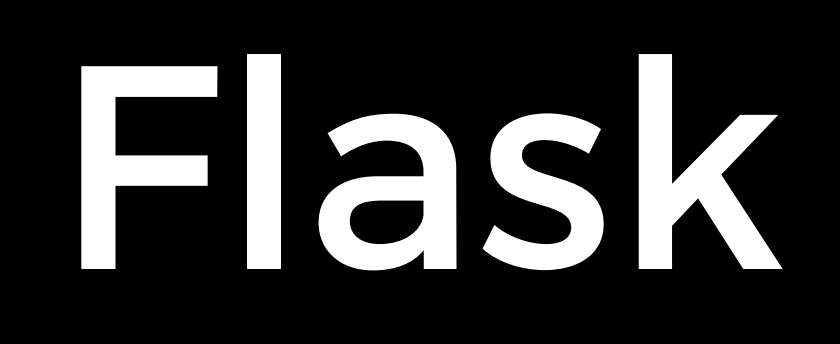

## First Flask App

from flask import Flask

app = Flask(\_\_name\_\_)

@app.route("/") def index(): return "Hello, world!"

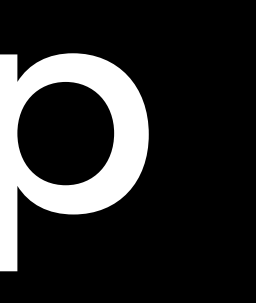

## Routing

@app.route("/") @app.route("/foo/bar") @app.route("/<string:name>") @app.route("/posts/<int:post\_id>")

## Morning Project

#### • Tic-Tac-Toe

CS50 Beyond